## **申請締め切り日を過ぎた場合の出席・欠席の入力と入力した日の変更の方法**

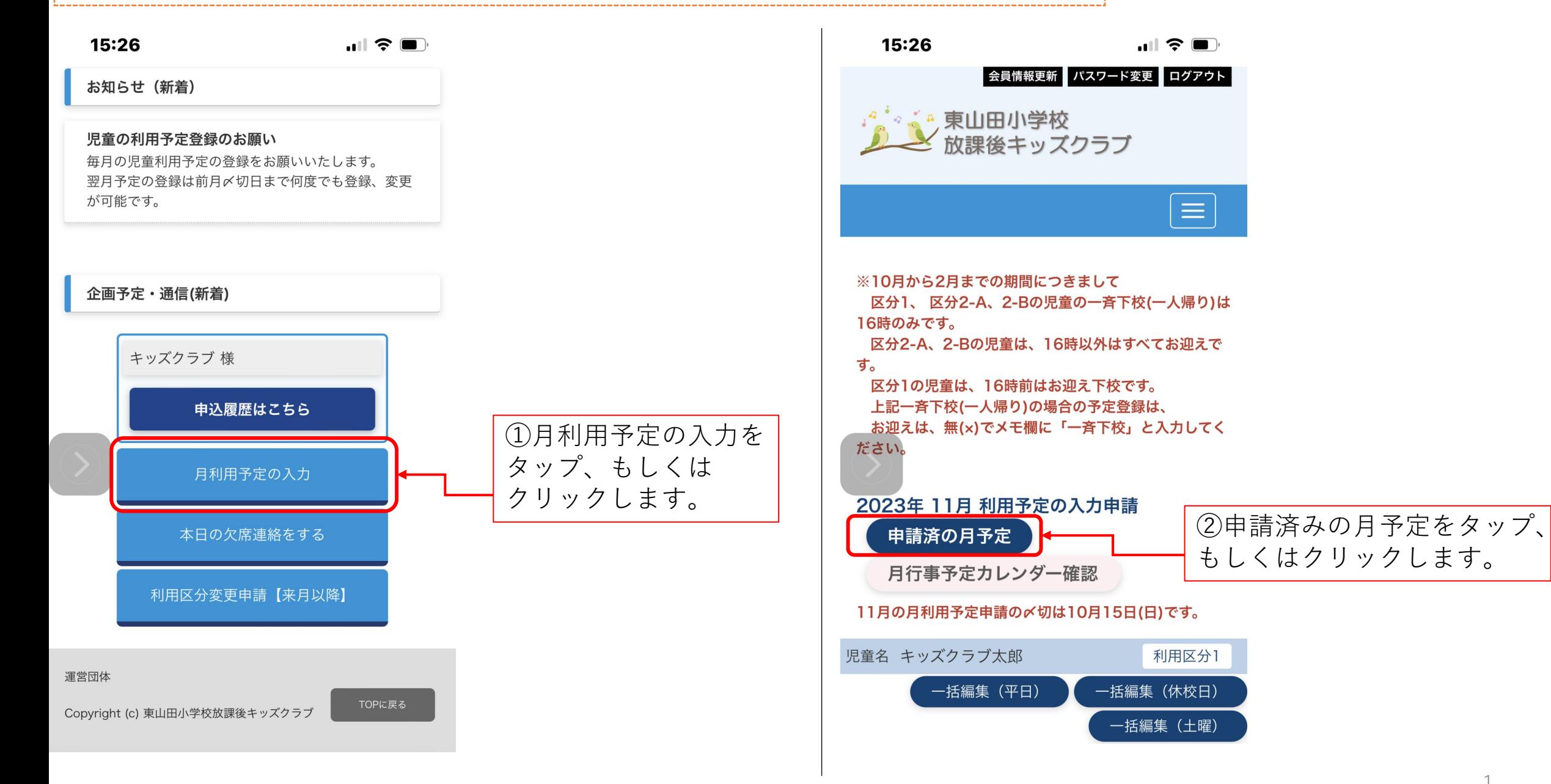

## **申請締め切り日を過ぎた場合の出席・欠席の入力と入力した日の変更の方法**

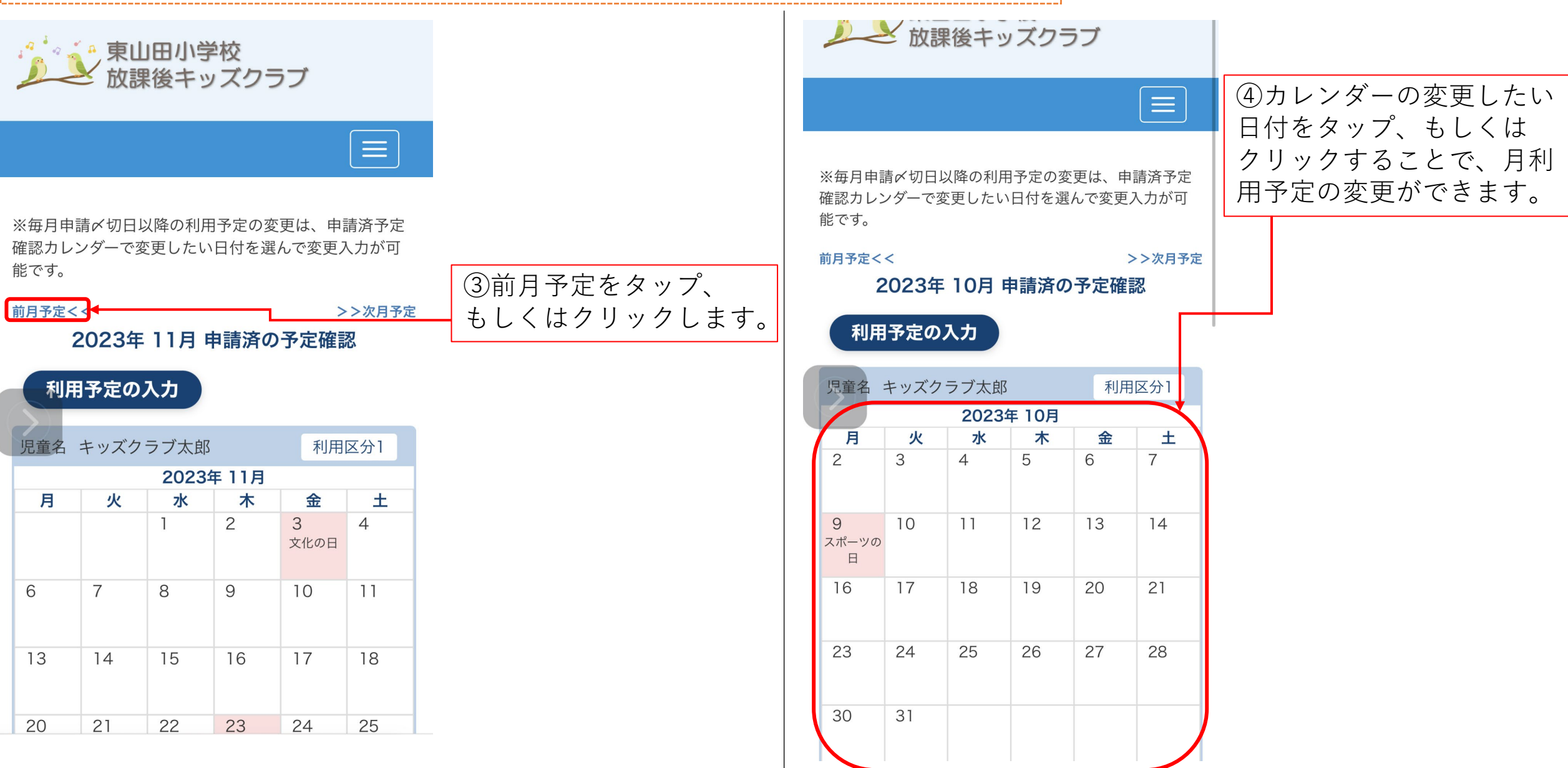